# **Videoschnitt**

Jede Art von Lehrvideo benötigt einen Feinschliff durch Videoschnitt, egal ob [Screencast,](https://digit.zewk.tu-berlin.de/wiki/doku.php?id=medien:screencasts) [Laborfilm,](https://digit.zewk.tu-berlin.de/wiki/doku.php?id=medien:laborfilme) [Legevideo](https://digit.zewk.tu-berlin.de/wiki/doku.php?id=medien:legevideos) oder welches Format auch immer zu Ihrem Fach passt. Wenn Sie Medien für Ihre Lehre produzieren möchten, benötigen Sie daher grundlegende Kenntnisse im Videoschnitt. Hier finden Sie Anleitungen für die ersten Schritte und wie wir Sie darüber hinaus unterstützen können.

In unserem Online-Selbstlernkurs ["Videoschnitt mit Camtasia"](https://events.tu-berlin.de/de/events/018c3e0a-89c5-7ef5-8d7b-fffb5cbcebb4?filter%5Bevent_series_id%5D=33067218-e664-4b2b-bf12-b5ed261d7da9) können Sie sich selbstständig das Schneiden Ihrer Videos aneignen. Der Kurs besteht aus kurzen Lektionen (jeweils 5-20 Minuten) und umfasst neben Videotutorials auch praktische Aufgaben. Wenn Sie im Rahmen des Kurses selbst ein Video erstellen, können Sie eine Teilnahmebescheinigung (10 Arbeitseinheiten) erhalten und den Kurs auf die Zertifikatsprogramme [Lehren Digital](https://digit.zewk.tu-berlin.de/wiki/doku.php?id=support:lehrendigital) oder [Wissenschaftskommunikation für \(Nachwuchs-](https://www.tu.berlin/zewk/angebote-nach-themen/wissenschaftliche-weiterbildung/wissenschaftskommunikation) [\)Wissenschaftler\\*innen](https://www.tu.berlin/zewk/angebote-nach-themen/wissenschaftliche-weiterbildung/wissenschaftskommunikation) anrechnen lassen.

Alternativ können Sie auch an unseren [Live-Veranstaltungen](https://digit.zewk.tu-berlin.de/wiki/doku.php?id=support:kurse) teilnehmen oder sich von uns persönlich zu einem spezifischen Problem [beraten](https://digit.zewk.tu-berlin.de/wiki/doku.php?id=support:beratung) lassen.

## **Camtasia**

Eine sehr gute Lösung zum Aufzeichnen und Bearbeiten von Screencasts bietet die Software Camtasia von TechSmith. Mitarbeiter\*innen der TU Berlin können eine Campuslizenz nutzen: [Zum Download](https://www.tu.berlin/zewk/angebote-nach-themen/wissenschaftliche-weiterbildung/lehren-und-lernen-in-praesenz-und-digital/camtasia-lizenz) [und Lizenzschlüssel.](https://www.tu.berlin/zewk/angebote-nach-themen/wissenschaftliche-weiterbildung/lehren-und-lernen-in-praesenz-und-digital/camtasia-lizenz)

Die folgenden Tutorials können wir für den Start sehr empfehlen. Sie beziehen sich direkt auf Camtasia, das grundsätzliche Vorgehen ist aber in fast allen gängigen Schnittprogrammen ähnlich.

### **Medien importieren und Überblick**

Verschaffen Sie sich einen Überblick und [importieren](https://www.techsmith.de/learn/tutorials/camtasia/video-erstellen/) Sie Medien in Ihr Projekt.

### **Die Timeline**

- Verschaffen Sie sich einen Überblick über die [Timeline.](https://www.techsmith.de/learn/tutorials/camtasia/videobearbeitung)
- Lernen Sie das Verschieben von [Medienelementen.](https://www.techsmith.de/learn/tutorials/camtasia/erweitertes-verschieben)
- Entfernen Sie Fehler [Trimmen und Schneiden](https://www.techsmith.de/learn/tutorials/camtasia/fehler-entfernen/).
- Trennen Sie [Video und Audio](https://www.techsmith.de/blog/video-ton-entfernen).

#### **Exportieren**

[Exportieren](https://www.techsmith.de/blog/tutorials/camtasia/exportation-video/) Sie Ihr fertiges Video.

## **Weiterführende Links und Ressourcen**

[Online-Selbstlernkurs](https://events.tu-berlin.de/de/events/018c3e0a-89c5-7ef5-8d7b-fffb5cbcebb4?filter%5Bevent_series_id%5D=33067218-e664-4b2b-bf12-b5ed261d7da9) (Grundlagen und Fortgeschrittenes – inkl. einer freiwilligen

Abschlussaufgabe, Rückmeldung und Teilnahmebestätigung)

- [Live-Workshops](https://digit.zewk.tu-berlin.de/wiki/doku.php?id=support:kurse)
- [Persönliche Beratung](https://digit.zewk.tu-berlin.de/wiki/doku.php?id=support:beratung)
- [Weitere Anleitungen des Camtasia-Herstellers TechSmith](https://www.techsmith.de/learn/tutorials/camtasia/)

From:

<https://digit.zewk.tu-berlin.de/wiki/> - **TU digit | Das Wiki zu Digitalen Kompetenzen und Medienproduktion an der TU Berlin**

Permanent link: **<https://digit.zewk.tu-berlin.de/wiki/doku.php?id=medien:videoschnitt>**

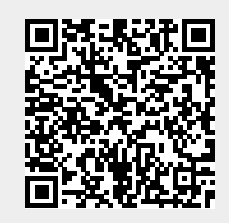

Last update: **2024/04/11 16:41**